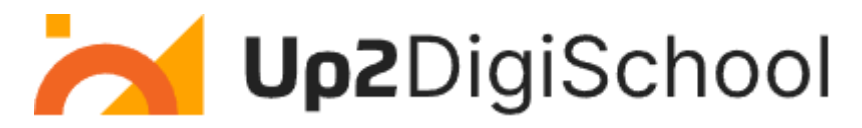

## Kompiuterinė braižyba

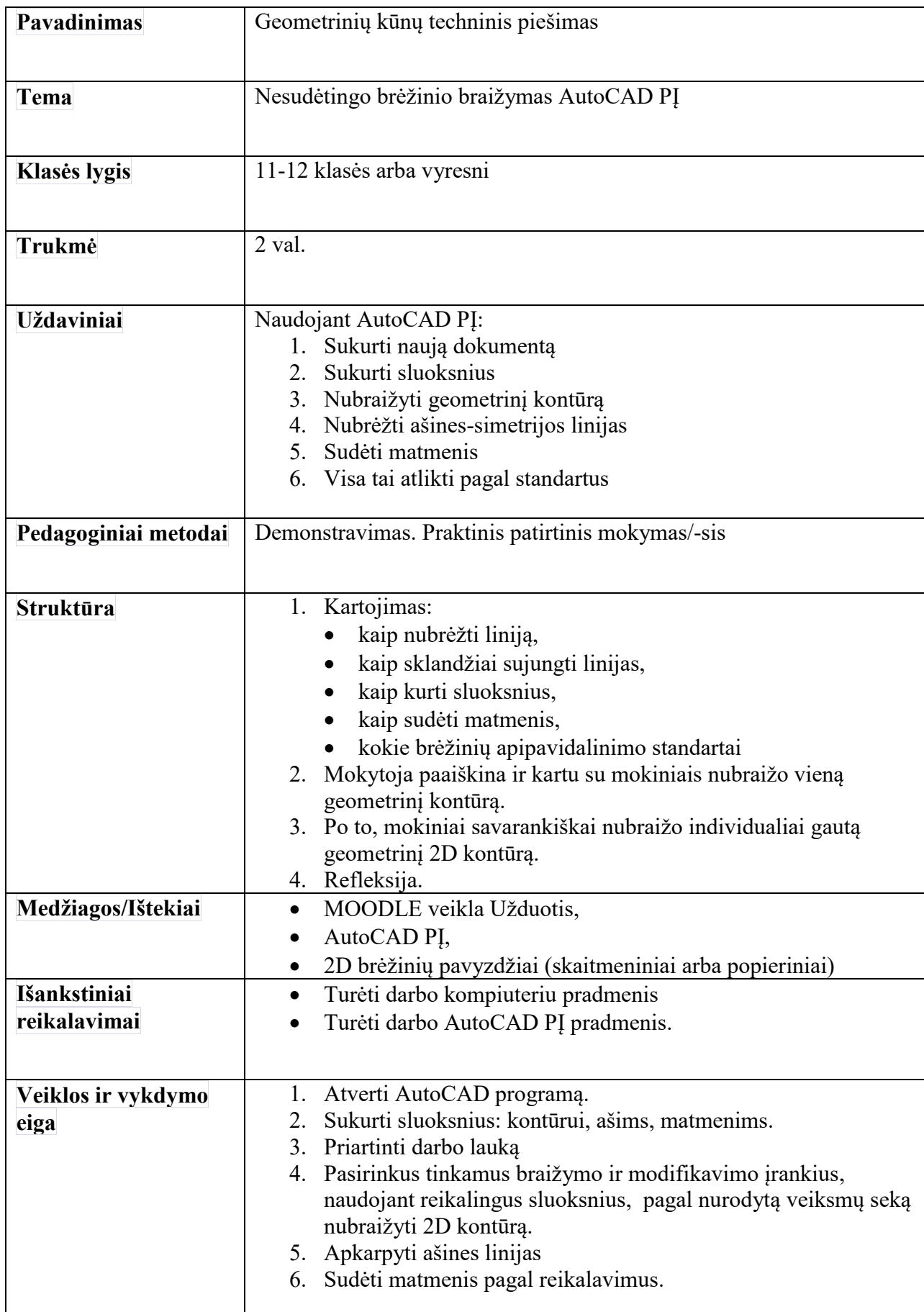

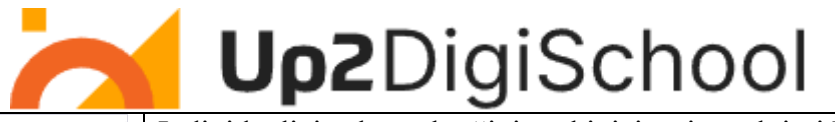

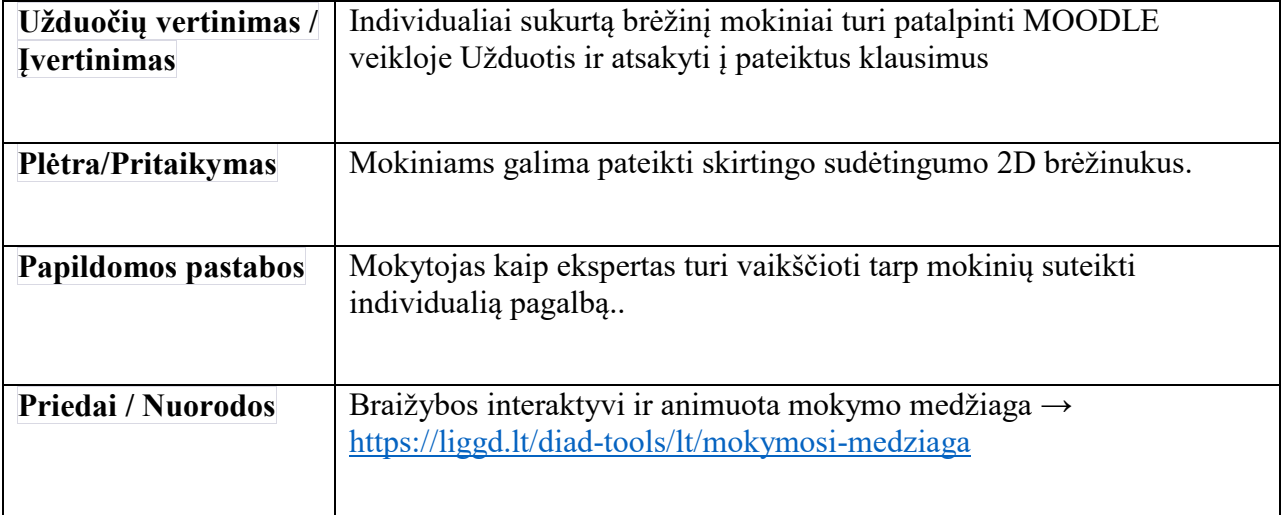